KNOWLEDGE ALONE IS NOT ENOUGH.<br>YOU NEED SKILLS.

## **GUIDE FOR KEA PRINT**

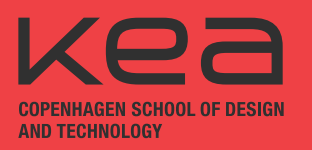

## **GO TO: PAPERCUT.KEA.DK**

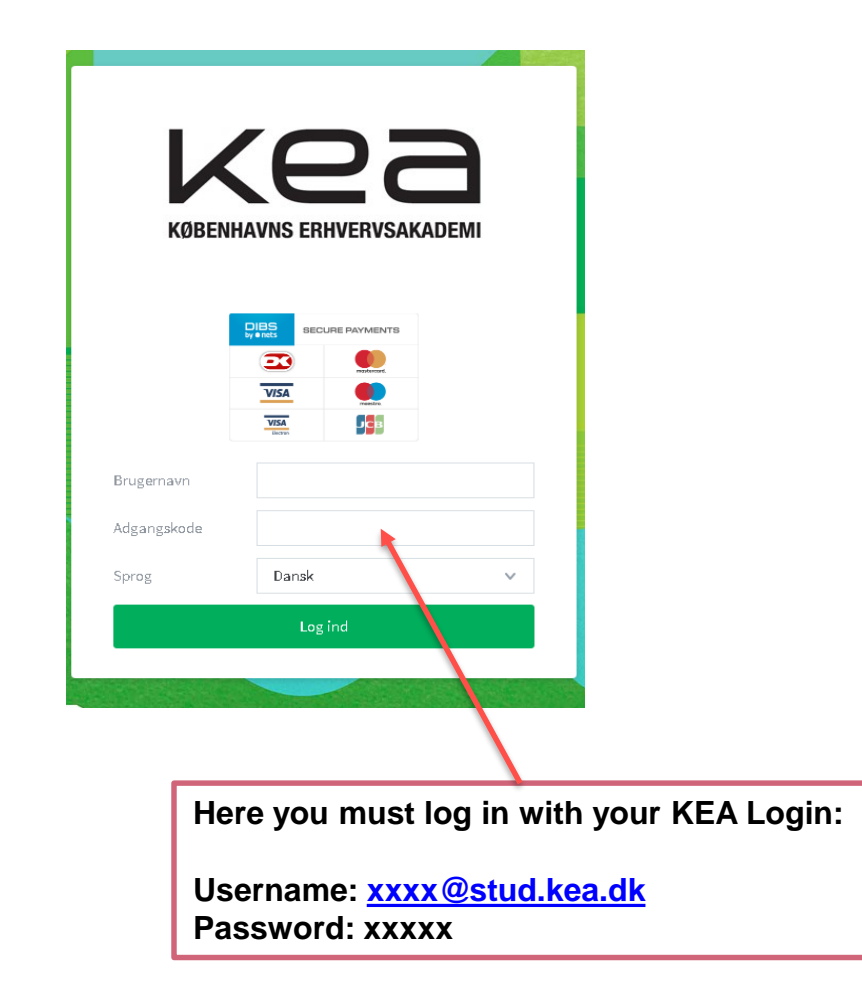

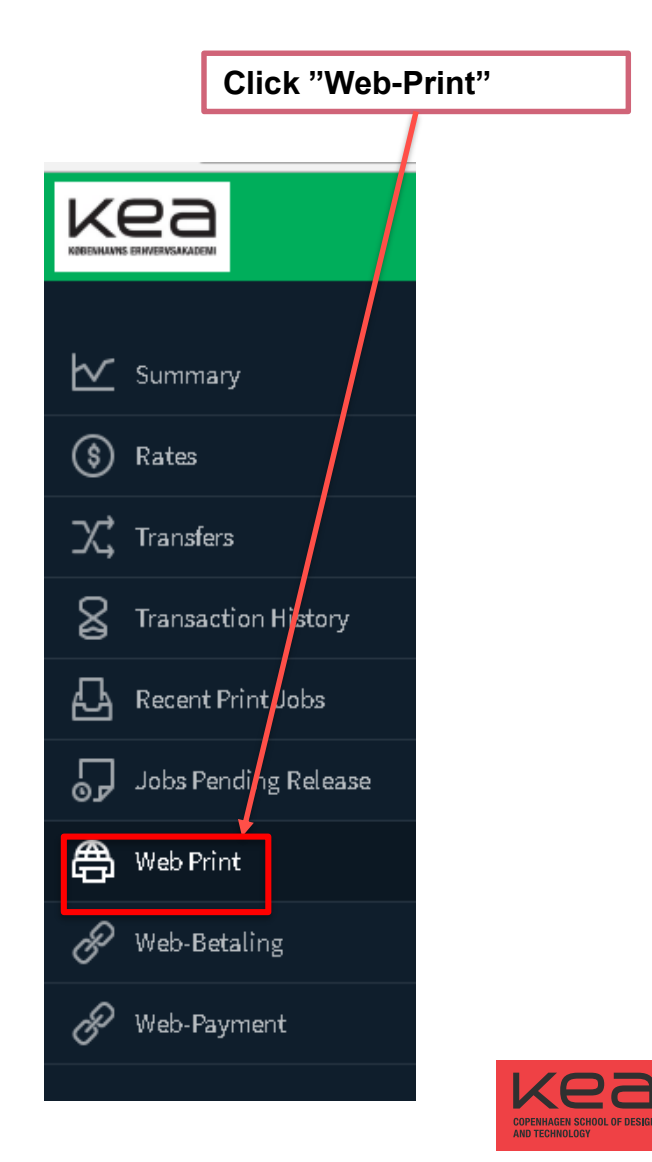

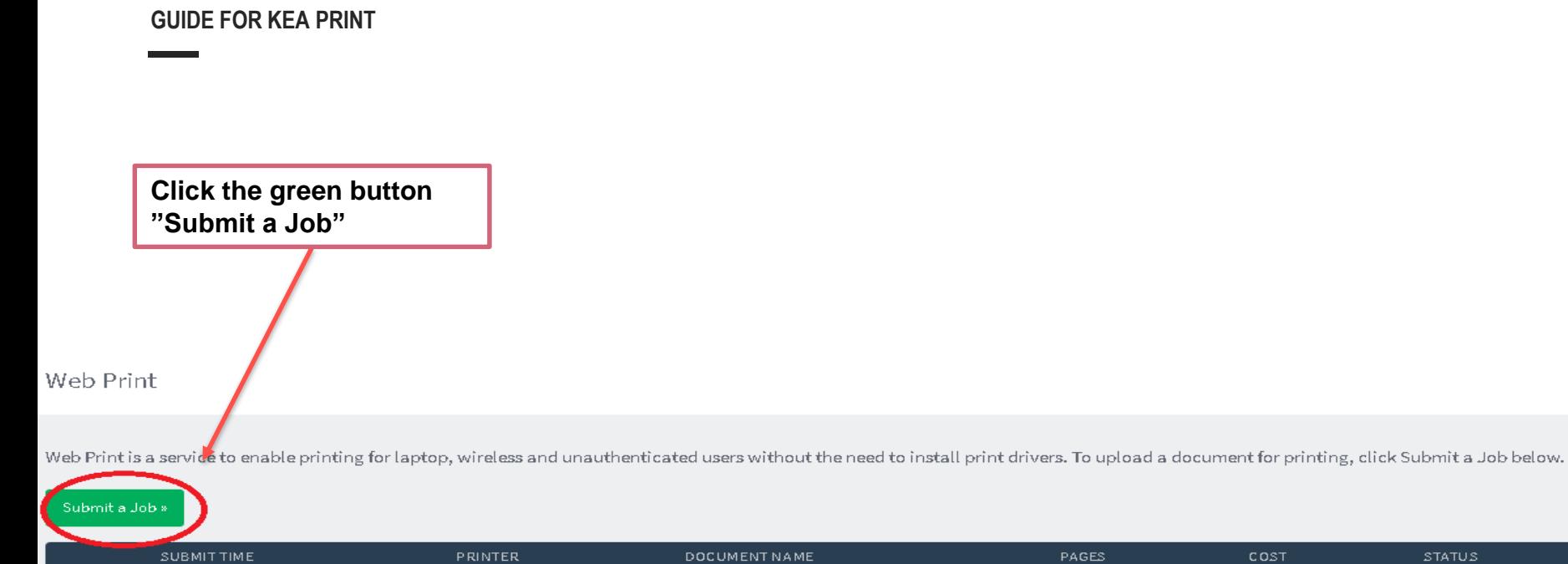

No active jobs

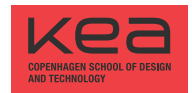

STATUS

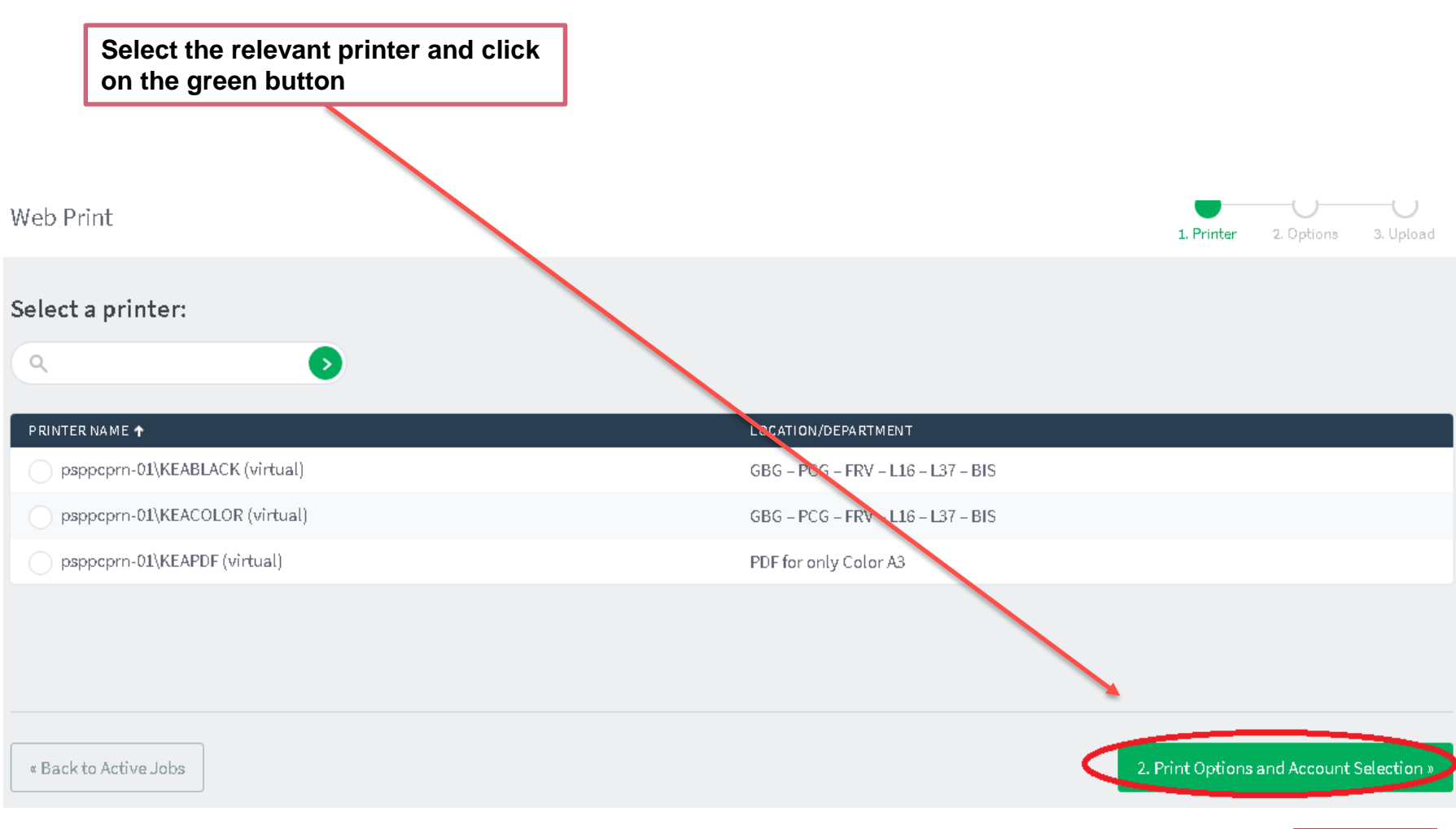

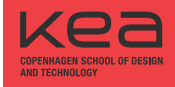

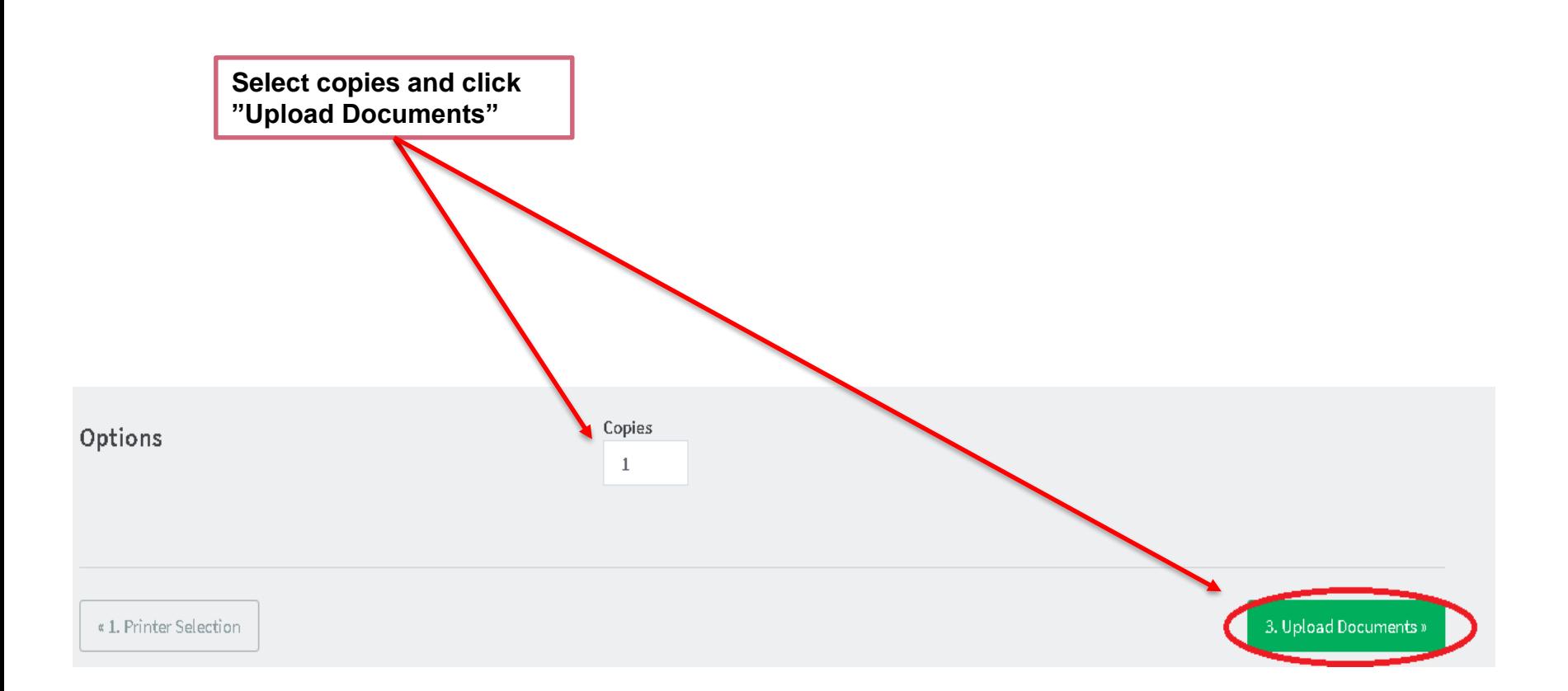

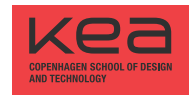

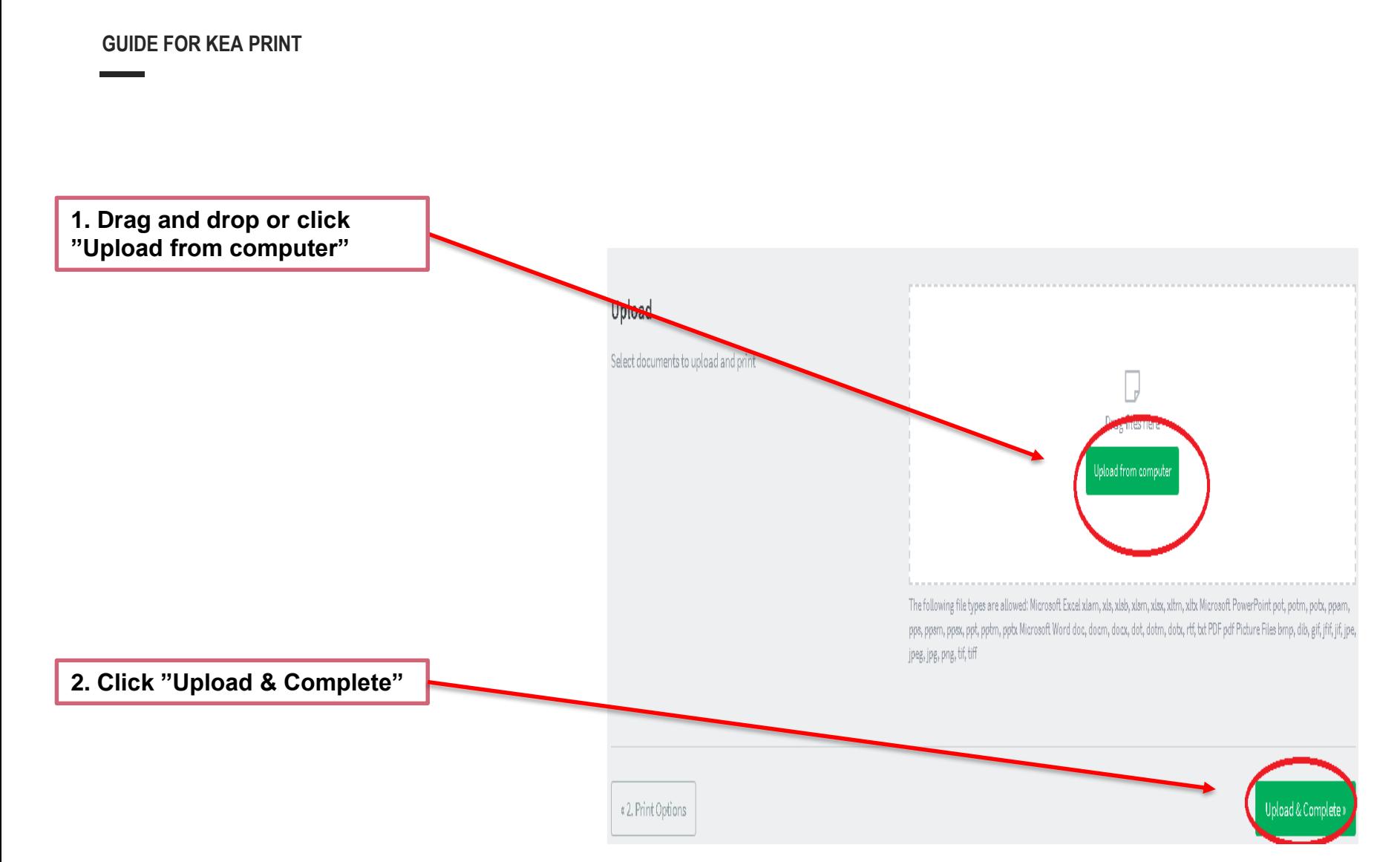

**Your job is now held in a queue and ready for printing**

Web Print is a service to enable printing for laptop, wireless and unauthenticated users without the need to install print drivers. To upload a document for printing, click Submit a Job below.

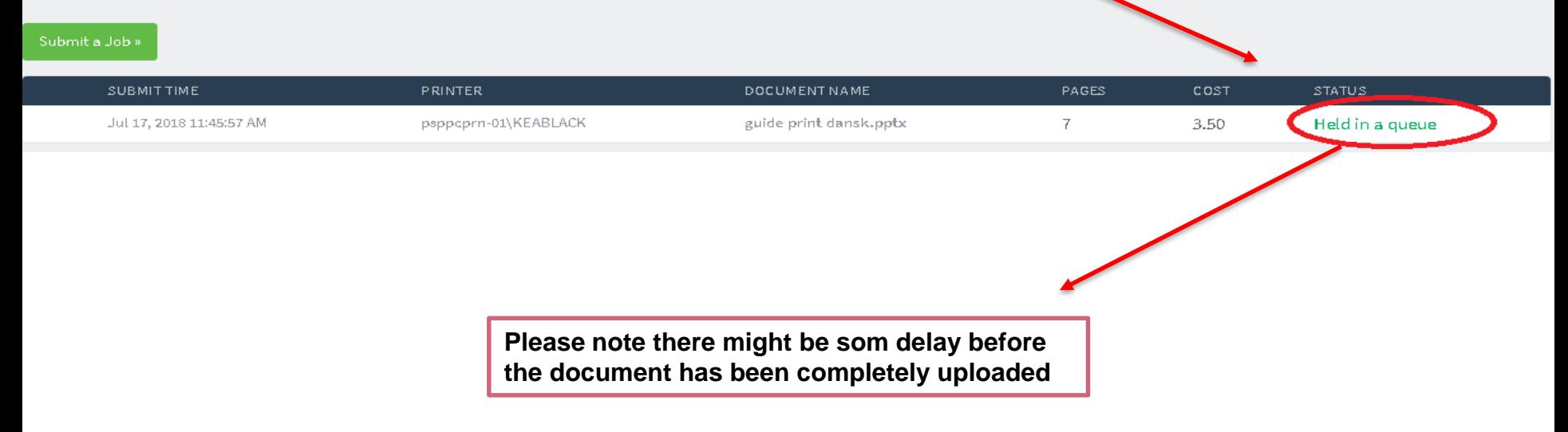

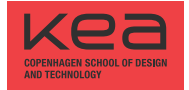

## **THANK YOU FOR YOUR TIME** 24 August, 2018

 $\mathcal{L}_{\mathcal{A}}$ 

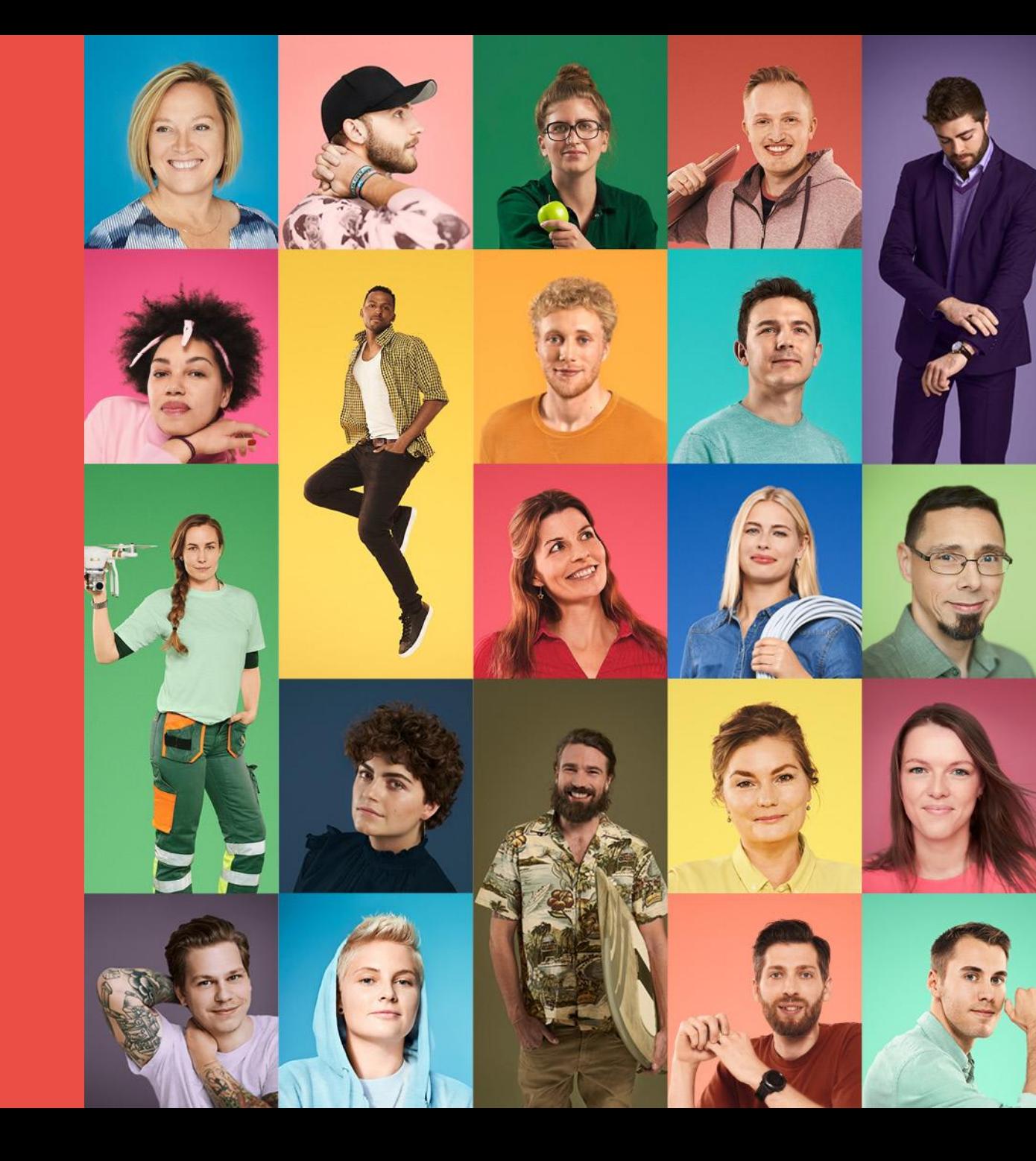